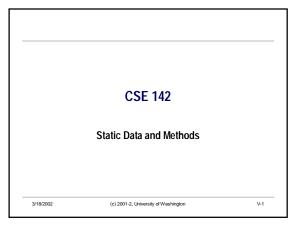

# A Programming Task · Suppose we wish to give each BankAccount a unique serial number. class BankAccount { private String accountName; Il account holder's name private double balance; Il account balance private int accountNumber; // unique account number (c) 2001-2, University of Washington

## **BankAccount Constructor (First Attempt)** · We want the constructor to assign a unique account number to each newly created account. class BankAccount { // construct new BankAccount with given name, balance, and unique acct # public BankAccount(String accountName, double initialBalance) { this.accountName = accountName; this.balance = initialBalance: this.accountNumber = nextAvailableAccountNumber; nextAvailableAccountNumber ++; · Questions: Where (what) is nextAvailableAccountNumber? Where is it stored? (c) 2001-2, University of Washington V-3

## What is nextAvailableAccountNumber? · Instance variable? · No - we don't want one of these per object (class instance) · Local variable in the constructor? · No - we need to retain next available value between creation of one object and the next · Answer: we need a single copy somewhere, not associated with any particular object. · Solution: have one copy that's associated with class BankAccount itself, not with individual instances. 3/18/2002 (c) 2001-2, University of Washington

```
Static Variables
· A static variable is one that belongs to the class itself,
 not to instances. It is shared by all instances.
     class BankAccount {
        Il object instance variables:
        private String accountName;
                                           Il account holder's name
         private double balance;
                                           Il account balance
        private int accountNumber;
                                           // unique account number
        Il class variables:
        static private int nextAvailableAccountNumber = 1; // next available acct #
· Initialize the static variable in its declaration.
                          (c) 2001-2, University of Washington
```

```
BankAccount Constructor (Final Version)
· Now we're all set:
     class BankAccount {
         // construct new BankAccount with given name, balance, and unique acct#
        public BankAccount(String accountName, double initialBalance) {
          this.accountName = accountName:
          this.balance = initialBalance;
          this.accountNumber = BankAccount.nextAvailableAccountNumber;
BankAccount.nextAvailableAccountNumber ++;
· Can refer to a static variable without using class name. (Why?)
· Can even refer to it as this.nextAvailableAccountNumber
 (questionable style).
```

V-4

CSE142 Wi02 V-1

### **Draw the Picture**

BankAccount mine = new BankAccount("Teacher", 170.42); BankAccount yours = new BankAccount("Former Student", 435769.17);

3/18/2002

(c) 2001-2, University of Washington

## **Symbolic Constants: Static Final Variables**

- Sometimes we just want to give a name to a constant value, like pi or e or the number of cms per inch.
- Solution: a static variable, but further qualified with final so it can't be changed after it is initialized.

/\*\* An important number \*/

public static final double PI = 3.1415926535;

- Final variables must be initialized when declared; cannot be changed later.
- Any variable that isn't changed after declaration can be marked final

3/18/2002

(c) 2001-2, University of Washington

## Constants in the Java Libraries

- · Several Java classes contain useful named constants.
- Class Math contains PI and E, with the expected values. this.area = Math.PI\* this.radius\* this.radius;
- Classes like Integer and Double contain things like the largest possible int value, the smallest positive non-zero double, etc.
- The Color class has static final variables for many predefined colors (Color.green, etc.).

3/18/2002

(c) 2001-2, University of Washington

V-9

### Static Methods

- Some methods in Java aren't naturally associated with particular objects. (At least not reference objects.)
- · Basic math functions sqrt, sin, cos, tan
- Other methods we might want to call before we've created any instance of a class, or that provide a way to create an object aside from a constructor.
- · newInputFromFile(String fileName) in the Input class
- test methods
- Such methods can be declared *static*: the method is not part of any instance, but rather the class itself.
- · Invoked by sending a message to the class itself.
- Cannot access  ${\tt this}$  or any instance variables or methods inside a static method.

3/18/2002

(c) 2001-2, University of Washington

V-10

### Class Math

· Example: Math (class in standard Java library)

public class Math {
 public static final double PI = 3.1415926535;
 public static final double E = 2.71828;
 public static double sqrt(double x) { ... }
 public static double sin(double x) { ... }
 ...

• Example of use:

double distance = Math.sqrt( $dx^*dx + dy^*dy$ );

3/18/2002

(c) 2001-2, University of Washington

### **Method main**

- · BlueJ and Jeva allow us to manipulate objects directly
- Standard Java applications: need to identify class that where execution is to start & it starts in method main of that class
- · main must always be defined like this

public static void main(String[] args) { ... }

- Typical contents of main: create some objects and call a method or two to get things going
- args array contains any string arguments passed to the program when it was started. Actual name need not be args.

3/18/2002

(c) 2001-2, University of Washington

V-12

CSE142 Wi02 V-2